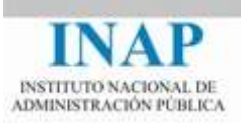

# Curso online: **Instalación, Configuración y Administración de Apache + Tomcat**

### **Módulo 1. Aplicaciones Web**

#### **Capítulo 1. Introducción**

Autores

Janine García Morera Alexandra López de la Oliva Portugués Julio Villena Román

Octubre de 2014

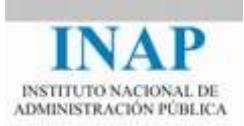

## **Índice de contenidos**

**Capítulo 1 [Introducción](#page-2-0) 2**

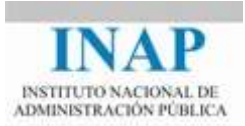

#### <span id="page-2-0"></span>**CAPÍTULO 1 INTRODUCCIÓN**

Las aplicaciones informáticas han evolucionado a lo largo de su corta historia buscando la posibilidad de que usuarios, cada vez más lejanos, tuviesen acceso a los servicios que ofrecían.

Desde un primer estadío en el que las aplicaciones eran accesibles sólo por los usuarios que trabajaban directamente en el servidor, pasando por las arquitecturas centralizadas (basadas en terminales remotos que debían estar directamente conectados al servidor central), las arquitecturas cliente-servidor (en las que para trabajar con la aplicación era necesario estar en posesión de otra aplicación cliente que se ejecutaba en el puesto del usuario) hasta las aplicaciones Web actuales, accesibles por Internet y que ponen las aplicaciones a disposición de prácticamente todo el mundo.

Las aplicaciones Web han pasado por distintas fases en su evolución: desde aquellas cuyo único contenido era el estático (documentos y ficheros no ejecutables) a los primeros contenidos dinámicos (CGIs diseñados en lenguajes de programación de uso general y scripts Unix), la evolución de los CGIs con lenguajes específicos (perl, PHP, Phyton) y por último la adaptación del lenguaje Java a este tipo de aplicaciones y la aparición de la norma J2EE y los servidores de aplicaciones.

En el desarrollo de esta última fase ha contribuido, en gran manera, la aparición del contenedor Tomcat, gratuito y adoptado por SUN como implementación de referencia de sus estándares Servlets y JSP.

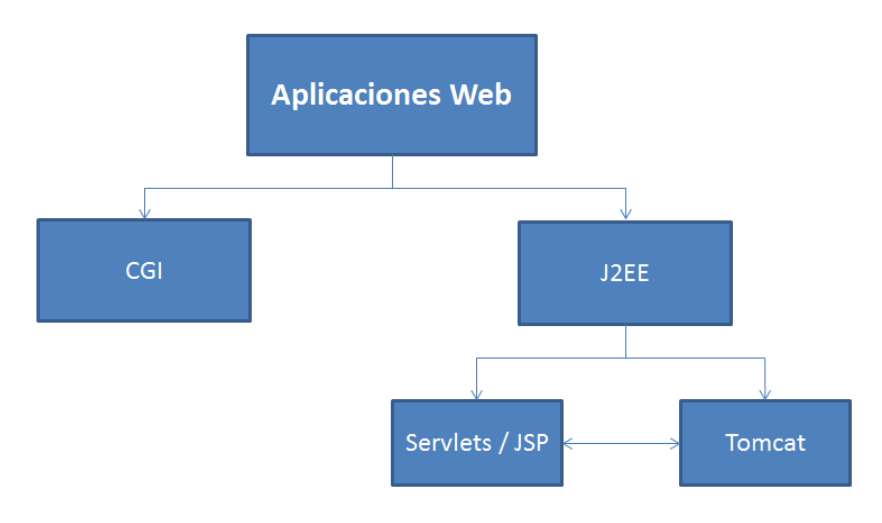

A continuación se muestra un esquema con los contenidos de este Módulo.

**Figura 1.1.1: Esquema de contenidos del Módulo 1**